## **OUTLINING THE LINE, COMPLETING THE SILHOUETTE**

Pattern for setting up the 8×8 led matrix with max7219 board

The screen has rows and columns. It is important to remember which is which in order to then type in the correct coordinates.

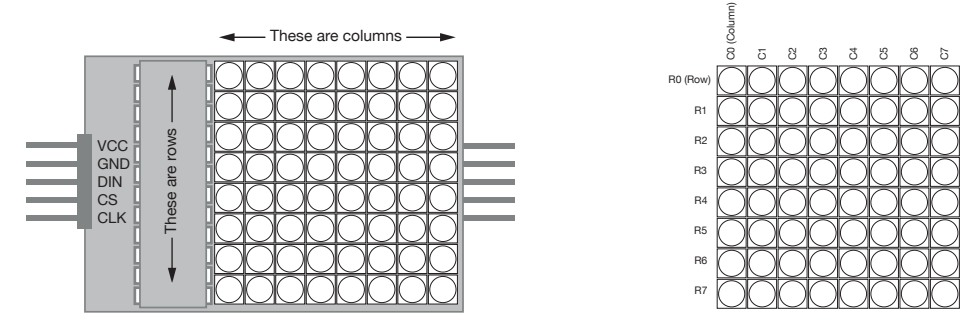

This is an example of how to draw and write the letter "A". Writes in binary according to:  $0 = LED$  off  $1 = {\sf LED}$  on

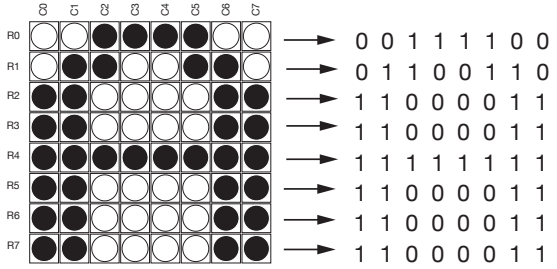

Draw a pattern of the silhouette you want to complete with the LED screen.

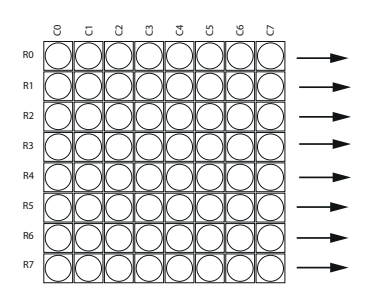

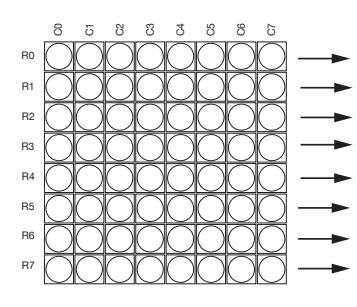

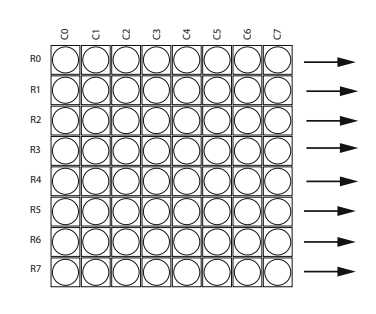

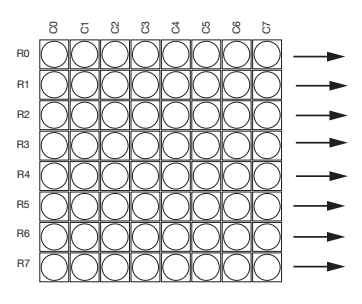